## **Xforce Keygen AutoCAD Raster Design 2018 Keygen**

In this tutorial, the author uses AutoCAD LT 2016 and Autodesk DWG and CAD format files to show you how to use AutoCAD Raster Design to convert scanned images and raster images to DWG files. Continue to the next page to learn about how you can use AutoCAD Raster Design to scan in AutoCAD LT drawings and convert them to DWG files. Making AutoCAD DWG files in AutoCAD Raster Design It's easy to make AutoCAD DWG files in AutoCAD Raster Design by following these steps. 1. Set the AutoCAD Raster Design start-up file for the current drawing. In the current drawing, you can choose a start-up file for AutoCAD Raster Design from the STARTUP FILE drop-down list in the drop-down list labeled Start Raster Design, as shown in Figure 1. Here, the Autodesk DWG file that has the same name as the current drawing, according to the drop-down list, is used as the start-up file. Figure 1 Start Raster Design with the Autodesk DWG file. 2. Select the saved raster images in the folder containing the Autodesk DWG file. When you start Raster Design, you can select the saved raster images that have been converted to DWG files. In the example in Figure 2, the AutoCAD DWG file is a single file called myfile.dwg, and the raster images of the three models of vehicles, shown as raster images in Figure 2, are saved in a folder called myfile. Figure 2 Use the Start Raster Design with the AutoCAD DWG file. 3. Choose the raster images you want to convert. After you select the raster images, you can see them in the file browser. Choose the raster images that you want to convert into DWG objects, as shown in Figure 3. In the example, you choose to convert the three raster images of the vehicles shown in Figure 3, and the raster images are converted into DWG objects. Figure 3 Select raster images that you want to convert into DWG objects. 4. Select AutoCAD DWG objects in the drawing, and save the drawing as an AutoCAD DWG file. You can select the AutoCAD

## **[Download](http://evacdir.com/eGZvcmNlIGtleWdlbiBBdXRvQ0FEIFJhc3RlciBEZXNpZ24gMjAxOCBrZXlnZW4eGZ/effectuated?ZG93bmxvYWR8Vlo5TVdOcWJueDhNVFkxTWpRMk16QTFNSHg4TWpVM05IeDhLRTBwSUhKbFlXUXRZbXh2WnlCYlJtRnpkQ0JIUlU1ZA=murdured&negligibly=infil&rupees=rusha.skiiers)**

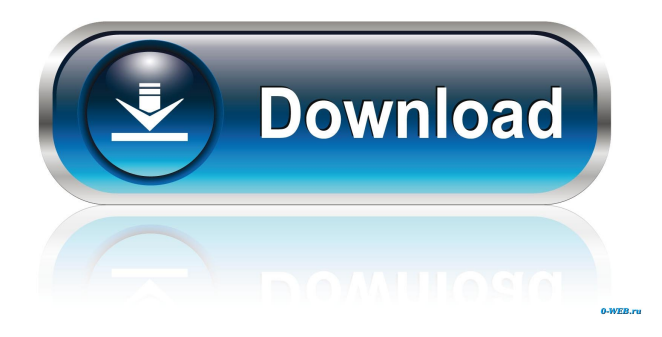

Download NOW Autodesk AutoCAD Raster Design 2022.1.1 Crack with Keygen Autodesk AutoCAD Raster Design 2022.1.1 Crack Free Download This evaluation file contains . DLL file which is a registered form of licensing for Autodesk AutoCAD Raster Design 2022.1.0 (Cracked). The file was created by Autodesk Inc. (USA) (autodesk.com) and it was made in 2012.03. The file size is 9.6MB. If the file is a genuine form of licensing, it will be installed on your computer for you to use. Autodesk AutoCAD Raster Design 2022.1.1 Crack Free Download Autodesk AutoCAD Raster Design 2022.1.1 Crack is original file dated fffad4f19a

> [Avast Cleanup Premium 19.1.7734 Crack Key Full Download](https://docs.google.com/viewerng/viewer?url=fuckmate.de/upload/files/2022/05/22ggDAb2x51RoFJeFV7o_13_916710fd45feda478a251c9359b8e855_file.pdf) [wudasemariamgeezpdf34](https://u-ssr.com/upload/files/2022/05/46I7jP9435UoHohXydRE_13_916710fd45feda478a251c9359b8e855_file.pdf) [get fake serial key for internet download manager](https://docs.google.com/viewerng/viewer?url=www.momshuddle.com/upload/files/2022/05/V6HAldf69GL66weHS2Nn_13_916710fd45feda478a251c9359b8e855_file.pdf) [Rab Ne Bana Di Jodi full movies in hd hindi movie download in torrent](https://docs.google.com/viewerng/viewer?url=rakyatmaluku.id/upload/files/2022/05/m1t6kGSOB6DlNOQzjSXb_14_aedcbd2596ca67ca96281bdb4e00cea5_file.pdf) [ls magazine 1 sweet things 18.rar](https://www.gayleatherbiker.de/upload/files/2022/05/lSAaomBbWaPy5xbDER2M_13_916710fd45feda478a251c9359b8e855_file.pdf)